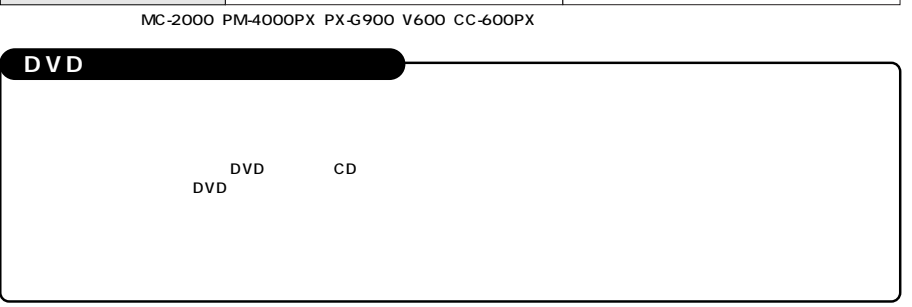

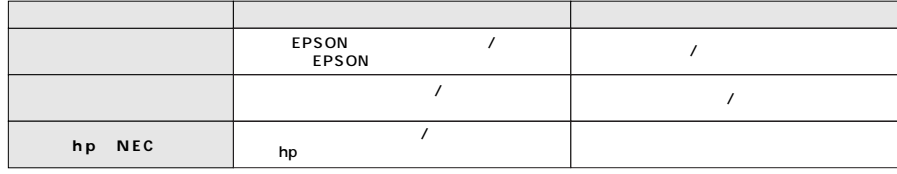

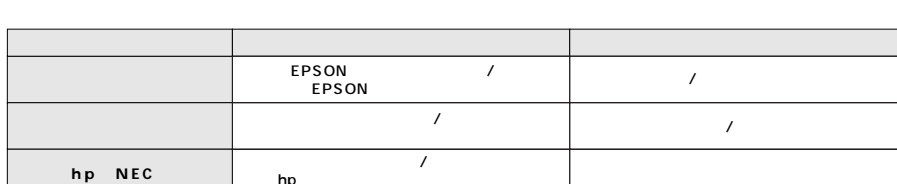

**「DVDへのラベル貼付時のご注意など」**

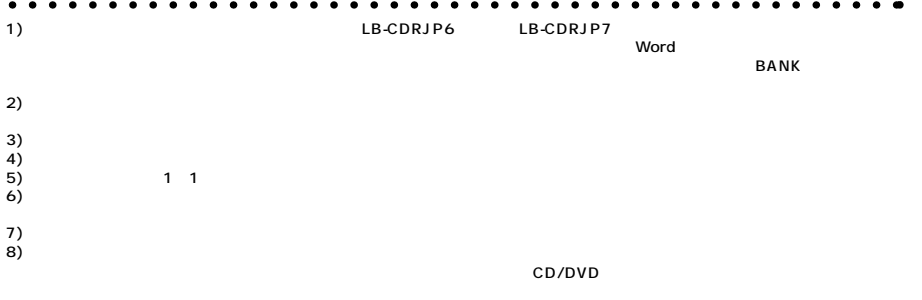

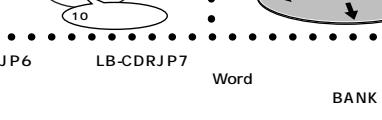

**LB-CDRJP6**

 $\mathbb{C}$  $($   $\leftarrow$ 

CD/DVD

**Step 1**

Word

**Step 2**

**Word** 

 $\frac{1}{\sqrt{\frac{1}{1+\log n}}}\int_{\frac{1}{\log n}}$ 

 $f$  in pression in  $\mathbb{R}^n$ 

CD/DVD

CD/DVD

CD/DVD CD

LB-CDRSET23 2WAY

LB-CDRSET24 2WAY LB-CDRSET25 CD all in one

LB-CDRSET26 CD all in one

 $\begin{tabular}{|c|c|} \hline \multicolumn{3}{|c|}{\multicolumn{3}{|c|}{\hline \hline $\bullet$ - $}} \\ \multicolumn{3}{|c|}{\multicolumn{3}{|c|}{\hline \hline $\bullet$ - $}} \\ \multicolumn{3}{|c|}{\multicolumn{3}{|c|}{\hline \hline $\bullet$ - $}} \\ \multicolumn{3}{|c|}{\hline \hline $\bullet$ - $}} \\ \multicolumn{3}{|c|}{\hline \hline $\bullet$ - $}} \\ \multicolumn{3}{|c|}{\hline \hline $\bullet$ - $}} \\ \multicolumn{3}{|c|}{\hline \hline $\bullet$ - $}} \\ \multicolumn$ 

(http://www.sanwa.co.jp/paper/) The BANK

**www.sanwa.co.jp/**

Word 2000、2002(Office XP)� 一太郎8・9・10・11 Illustrator� 8.0 for Windows

8.0 for Macintosh

4.0 Illustrator

**BANK** 

**Win Mac**

 $5276 - 1$ 

(http://www.templatebank.com/bank/sanwa.htm)」

step<sup>3</sup>

 $\begin{picture}(120,140)(-0.000,0.000) \put(0,0){\line(1,0){15}} \put(1,0){\line(1,0){15}} \put(1,0){\line(1,0){15}} \put(1,0){\line(1,0){15}} \put(1,0){\line(1,0){15}} \put(1,0){\line(1,0){15}} \put(1,0){\line(1,0){15}} \put(1,0){\line(1,0){15}} \put(1,0){\line(1,0){15}} \put(1,0){\line(1,0){15}} \put(1,0){\line(1,0){15}} \put(1,0){$ 

**Step 4**

CD/DVD

**Win** Word 97 2000

 $\begin{array}{ccc} 40 \quad & 80 \end{array}$ 

CD/DVD

CD/DVD

http://www.sanwa.co.jp/paper/ http://www.sanwa.co.jp go

**コツ3.�**

CD/DVD

CD/DVD

(約10秒位)

CD/DVD

CD/DVD

**コツ1. コツ2.**

, åbbmø